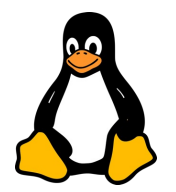

# LES SCRIPTS LINUX

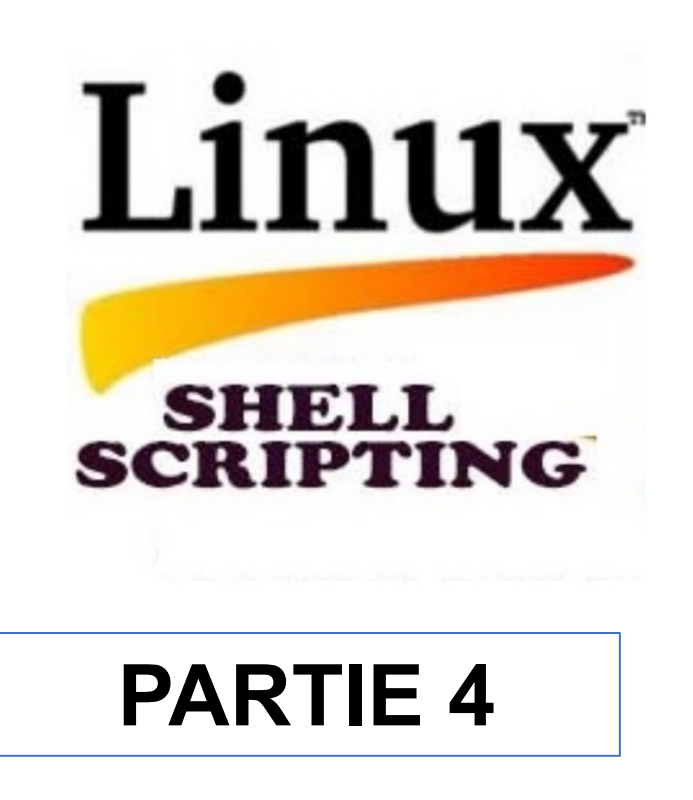

## ENTRÉES ET SORTIES

### **Lire des Entrées Utilisateur avec read :**

- **read** est utilisé pour lire une ligne de texte à partir de l'entrée standard (généralement, le clavier).
- **Syntaxe de Base** : read variable
- **Exemple d'Utilisation** :

```
echo "Quel est votre nom ?"
read nom
echo "Bonjour, $nom !"
```
#### **Afficher des Messages avec echo :**

- **echo** est utilisé pour afficher du texte sur la sortie standard (généralement, l'écran).
- **Options** :
	- -n : Ne pas ajouter de nouvelle ligne à la fin.
	- -e : Activer l'interprétation des caractères échappés (comme \n pour un saut de ligne).
- **Exemple d'Utilisation** :

**echo "Ceci est un test" echo -e "Ceci est une nouvelle ligne\nEt ceci est la suivante."**

## ENTRÉES ET SORTIES

#### **Redirections et Pipes :**

### • **Redirections** :

- > : Rediriger la sortie standard vers un fichier, écrasant le fichier s'il existe.
- >> : Rediriger la sortie standard vers un fichier, ajoutant au fichier s'il existe.
- < : Lire l'entrée standard à partir d'un fichier.
- **Exemple de Redirection** :

```
echo "Ceci est un message" > fichier.txt
```

```
wc –l < message.txt
```
- **Pipes (|) :**
- Utilisé pour passer la sortie d'une commande comme entrée à une autre.
- **Exemple d'Utilisation :**

### **cat fichier.txt | grep "message"**

### TESTS SUR LES FICHIERS

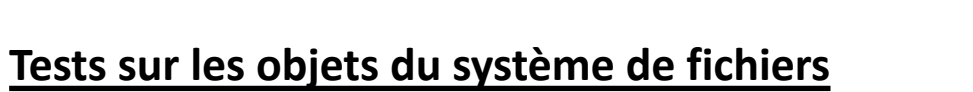

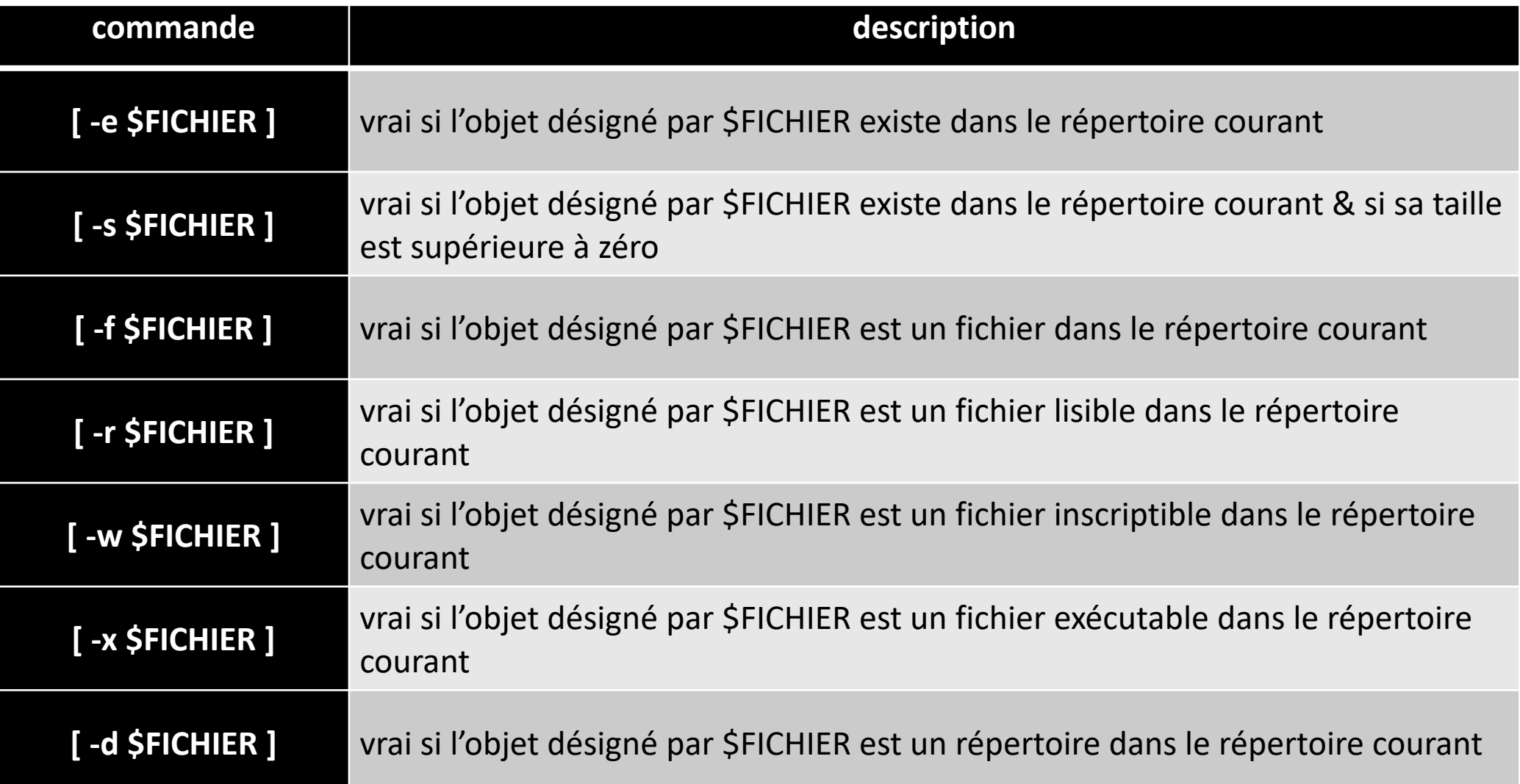